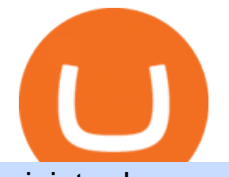

## ninjatrader commissions and fees day trading crypto currencies trust wallet support phone number idex cr

https://tickertapecdn.tdameritrade.com/assets/images/pages/lg/thinkscript-editor-back-testing-f4\_tt190104.jpg|| |Thinkorswim Historical Data Download Technical Indicators ...|||1460 x 961

https://support.bithumb.pro/hc/article\_attachments/360075688334/mceclip0.png|||How to start Spot Trading? Bithumb Global support|||2874 x 1662

How to change leverage on mt4 In the Accounts section within the Accounts section of your Secure Area profile, you can adjust your accounts leverage according to your preferences. Select your MT4 accounts number by clicking the Select button then click the Change Leverage button. Silky Terrier Dog Breed Playing Around

https://www.airdropseeker.in/wp-content/uploads/2020/02/120000-WABI-Grand-Prize-Pool-by-Bithumb-Glo bal-2048x1152.jpg|||WABI Airdrop by Bithumb Global (WABI) AirdropSeeker.in|||2048 x 1152

https://i.imgur.com/m8AGLJT.png|||Wells Fargo Brokerage Account Transfer Fee Reddit Invest ...|||1800 x 1600

https://venturebeat.com/wp-content/uploads/2019/11/research5.jpg||||||3034 x 1101

What is IDEX Exchange? An Introduction to Ethereum DEX

With only 4 full weeks in the month of May, theres no better time to join the Bithumb Global family and get active. Event 2: Weekly BTC guessing competition every Monday, 1pm gmt+8 on BG. The .

How to change the leverage on my MT4 account? : Hugo' Way Support You will need to Login and go to the My Accounts Tab My Accounts Click View on the account Click the Actions tab Change the leverage Hit Submit If you are in trades you cannot decrease the leverage. New support ticket Check ticket status Welcome Login

BitGlobal (ex: Bithumb Global) on the App Store

It will cost \$720 per year, \$425 for six months, and \$225 quarterly if you choose to lease. A lifetime license for NinjaTrader will cost you \$999. Alternatively, you can pay four monthly payments of \$299. It will cost \$600 per year, \$330 for six months, and \$180 quarterly if you choose to lease.

1. eToro Overall Best Crypto App with 0% Commission eToro is our overall favorite app for buying and selling cryptocurrencies. Thats in large part because this exchange charges zero commissions when you trade. The app only charges spreads, which are as low as 0.75% for Bitcoin trades and 1.90% for Ethereum trades.

https://i.pinimg.com/originals/48/5b/a6/485ba63d6f9a63181ff94de376b295aa.jpg|||Satoshi Labs bitcoin wallet white Trezor The Bitcoin Safe ...|||1067 x 1600

IDEX price today, IDEX to USD live, marketcap and chart .

https://www.kagels-trading.de/wp-content/uploads/2017/11/kurzfristiger-gleitender-durchschnitt-folgt-swings. jpg|||Ninjatrader Forex Margin | Forex Eagle Rock|||2214 x 1240

Bithumb Terminates Trademark Agreements With 2 Foreign-Based .

Based in Seoul, Korea, bithumb is a cryptocurrency exchange that was established in 2013. The exchange is managed by a company called BTC Korea.Com Co. Ltd. Catering mostly to customers from Korea .

https://i.imgur.com/PhL1pHZ.jpg|||Customer service : Crypto\_com|||2000 x 2000

https://www.airdroplooter.in/wp-content/uploads/2020/01/Coinsbit-Token-Airdrop-by-Bithumb-Global-CNBpage-link-1536x768.jpg|||Coinsbit Token Airdrop by Bithumb Global (CNB ...|||1536 x 768

https://ninjatrader.com/support/forum/filedata/fetch?id=1115050&d=1598071904|||live price data providers for NQ mini & amp; RTY mini (CME ... |||1113 x 1200

https://bitcoinist.com/wp-content/uploads/2018/11/shutterstock\_393213256.jpg|||Bithumb Launching US Securities Exchange with SeriesOne ...|||1920 x 1200

https://www.koinal.io/blog/wp-content/uploads/2020/05/Koinal-bithumb-partnership.jpg|||We Joined Forces with Bithumb Global | Koinal|||1540 x 830

IDEX price today, chart, market cap & amp; news CoinGecko

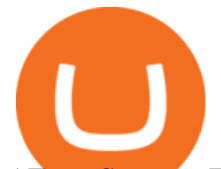

5 Easy Steps to Transfer from Coinbase to Trezor (2022)

https://www.airdroplooter.in/wp-content/uploads/2019/12/Energi-Airdrop-by-Bithumb-Global-NRG-1536x15 36.jpg|||Energi Airdrop by Bithumb Global (NRG) - AirdropLooter.in|||1536 x 1536

https://techexclusive.net/wp-content/uploads/2017/07/forex.jpg|||What is Forex Trading? - Tech Exclusive|||1500 x 996

https://s3.tradingview.com/g/ghmaXx0c\_big.png||[Learn How to draw multiple trend line with live example of ...|||1800 x 854

Day Trading Crypto Guide - Best Platforms & amp; Strategies for 2022

The Ultimate IDEX Review (For 2022) CoinStats Blog

https://i.ebayimg.com/images/g/VG0AAOSwr6xg47yv/s-l1600.jpg|||Trezor Black Hardware Wallet BRAND NEW - Bitcoin Miner Store|||1600 x 1600

Day+trading+crypto+currencies - Image Results

Overview of NinjaTrader fees and charges We know that fees are on top of people $&\#39$ ; mind when selecting a broker. Brokerage fees consist of trading and non-trading fees. The most important trading fees are commission, spread, and financing rate. Commission: it ' charged when you execute a trade (either buy or sell).

https://millennialmeta.com/wp-content/uploads/2020/05/image-1.png|||7 great crypto wallets for 2020 -Millennial Meta|||1736 x 856

https://www.airdroplooter.in/wp-content/uploads/2020/05/Bithumb-Global-Anniversary-Airdrop-USDT-2048 x2048.jpg|||Bithumb Global Anniversary Airdrop (USDT) - AirdropLooter.in|||2048 x 2048

How Do I Contact Trust Wallet Customer Service Film Daily

https://pbs.twimg.com/media/Es44EtQVcAANL4e.jpg|||Bithumb Global @BithumbGlobal Timeline, The Visualized ...|||1198 x 788

NinjaTrader, ATAS, & amp; Rithmic Platforms: T4: Commissions: 1.58: 1.60: 1.06: 1.00: Regulatory Fee: 0.04: 0.04: 0.04: 0.04: Platform Fee---1.00: Data Fee--0.50-Transaction Fee: 0.18---Exchange Fee \*View exchange fee for each product\* Total (excludes exchange fees) 1.80: 1.64: 1.60: 2.04

NinjaTrader fees explained - BrokerChooser

https://media.graphcms.com/czy4L3lpSvug51hsxPxS|||Divi Blog | How to buy Divi on Bithumb Global|||3840 x 3840

24,958. Add to Wishlist. ##Korea's largest real trading volume##. ##More than 1 million people are trading##. No.1 digital asset platform Bithumb. Trade digital assets safely in [Bithumb]. Possess abundant liquidity. Korea' smost members, most daily visitors, and most active members. Korea' slargest execution volume, maximum trading volume.

What is IDEX? IDEX is a Decentralized Exchange (DEX) running on Ethereum and Binance Smart Chain (BSC). Unlike the Automated Market Market (AMM) based exchange that dominates the crypto scene, IDEX is an orderbook DEX. IDEX lets users keep control of their funds at all times. Hence it is self-custodial.

Altering MT4 Leverage Settings To check your leverage settings, select the Navigator tab (Ctrl+N) in your MT4 trading platform, and click Accounts. By hovering over the account number, you will see the base currency of the account and leverage ratio, as in figure 1.A.

https://brokerchooser.com/uploads/images/broker-reviews/ninjatrader-review/ninjatrader-review-education-2. png|||Ninjatrader All In Commissions Best Way To Learn Technical ...|||1868 x 1249

https://tradingbrowser.com/wp-content/uploads/2020/06/COINBASE-EXCCHANGE.png|||Most Secure Cryptocurrency Exchanges of 2021 - Tradingbrowser|||1245 x 777

A Beginners Guide To Options - 5 Winning Options Strategies

https://i.redd.it/5wgjrfhsdhg71.png|||Trade now at Bithumb Global! ???????? : SparkPoint|||1920 x 1080

https://media.axitrader.com/media-prod/1432/autochartist\_hero3.jpg|||New Autochartist MetaTrader 4 Plugin | AxiTrader|||1618 x 1080

NinjaTrader commission and other fees

https://cwstatic.nyc3.digitaloceanspaces.com/2020/09/images/1/Crypto.com Exchange

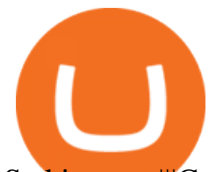

Staking.png||Crypto.com Exchange Reviews, Trading Fees & amp; Cryptos ...||2475 x 1235 https://image.cnbcfm.com/api/v1/image/105464532-1537543039592gettyimages-912288394.jpeg?v=1537543 092|||Cryptocurrency XRP skyrockets 80%, nearly tripling in ...|||5119 x 3169

Videos for Good+crypto+app

Step-By-Step Guide to Changing MetaTrader 4 (MT4) Leverage .

https://i1.wp.com/ninjatrader.com/blog/wp-content/uploads/2020/10/CL-roll-101420.png?w=3008&ssl=1 |||Crude Oil Roll Date - November 2020 | NinjaTrader Blog|||3008 x 775

https://www.airdroplooter.in/wp-content/uploads/2020/07/Solana-Airdrop-by-Bithumb-SOL-2048x2048.jpg||| Solana Airdrop by Bithumb Global (SOL) - AirdropLooter.in|||2048 x 2048

Online exchanges and wallet providers can disappear, go offline, be hacked. They are not reliable. Go offline. Store your coins with Trezor. Hardware wallet is the safest way to manage & amp; trade your cryptocurrencies. Trezor. Invented for your digital freedom. Securing your digital assets has never been more straightforward. Bithumb - Apps on Google Play

How to contact Trust? - English - Trust Wallet

FTX Cryptocurrency Derivatives Exchange, built by traders, for traders. Buy and sell BTC, ETH, SOL tokens and futures with up to 20x leverage.

eToro: Best for Crypto exchanges; Binance.US: Best for Crypto exchanges; Kraken: Best for Crypto exchanges; Robinhood Crypto: Best for Online brokers; TradeStation Crypto: Best for Online brokers GOODCRYPTO: Portfolio Tracker & amp; Multi-Exchange Trading App

https://nypost.com/wp-content/uploads/sites/2/2021/06/LeBron-James.jpg?quality=90&strip=all&w  $=1200$ |||LeBron screwed up early when the Suns destroyed Lakers|||1200 x 822

How To Contact Trust Wallet +1-832-769-4707 Support Number Customer Care Phone Number Toll Free Support team is available  $24/7$  to take your Call US  $+1(832)-769-4707$  is now blocking users identifie Loading. © SatoshiLabs Terms SatoshiLabs Terms

https://www.investopedia.com/thmb/s\_lEDNoG8Mh3mR1nlpOjO3KO8tU=/1333x1333/smart/filters:no\_upsc ale()/LandingPageWEB-3113fee25a834ab8815fc57a95b10f6a.png|||London Capital Group Forex Review Structure Mid Price Action|||1333 x 1333

https://ninjatrader.com/blog/wp-content/uploads/2020/04/CL-roll-041520.png|||Crude Oil Roll Date - May 2020 | NinjaTrader Blog|||3000 x 773

https://s17026.pcdn.co/wp-content/uploads/sites/13/2019/01/pipster\_news.jpg|||Japanese fintech investor puts £2m into mobile currency ...|||3830 x 2553

https://nomics.com/blog/wp-content/uploads/2018/12/exchange-integrate\_benefit3-1024x836.png|||Why And How To Integrate Your Crypto Exchange With Nomics ...|||1024 x 836

The best app for cryptocurrency will have excellent security and store your assets offline in cold storage. Several companies also insure the crypto assets they hold.

IDEX is an Ethereum-based decentralized exchange (DEX) launched by a group of cryptocurrency traders in 2017. It claims to offer real-time trading of cryptocurrencies with support to limit and market orders, gas-free cancels, and the ability to fill many trades at once. The 2017 launch was the first IDEX 1.0 version of the exchange.

Ninjatrader Review - Cost, Commission and Accounts, plus .

https://gblobscdn.gitbook.com/assets%2Fcryptowatch-guides%2F-MObPuL-M-Y4C7\_D1hbL%2F-MObURX XRx77vexI1N6u%2F3.png?alt=media|||Beginners Guide to Crypto Arbitrage - Is it Profitable ...|||2500 x 1562 Stake IDEX to bolster the exchange trading engine and earn 50% of trade fees. Learn more. Advanced API IDEXs standardized API makes it easier than ever to integrate your existing trading software via a familiar interface with millisecond latency. Get started now. Launchpad IDEX is the ideal platform for project growth. Videos for How+to+change+leverage+mt4

As a day trader making a high volume of trades, just a marginal difference in rates can seriously cut into profits. There are three main fees to compare: Exchange fees This is how much youll be charged to use their

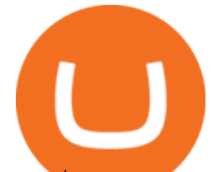

cryptocurrency software. What currency and coins youre trading can influence the rate.

About BitGlobal BitGlobal is committed to providing clients with professional, safe, stable and reliable digital currency transaction services. Since its establishment, it has served millions of users in about 151 countries and regions around the world. BitGlobal provides users with BTC, ETH, XRP,

https://ninjatrader.com/support/forum/filedata/fetch?id=1115051&d=1598072361|||live price data providers for NQ mini & amp; RTY mini (CME ... |||1519 x 968

Buy Bitcoin & amp; Crypto Instantly - The Safest Place to Buy Crypto

https://www.airdropseeker.in/wp-content/uploads/2020/07/Solana-Official-Educational-Airdrop-Campaign-for -Bithumb-Global-users-2048x1065.png|||Solana Airdrop by Bithumb Global (SOL) AirdropSeeker.in|||2048 x 1065

http://www.ayusyahomehealthcare.com/wp-content/uploads/2020/08/Packshot-white-1255x1177\_Moringa-10 24x960.jpg|||Ayusya Home Health Care Pvt Ltd-Bangalore-Chennai-Madurai ...|||1024 x 960

https://miro.medium.com/max/4400/1\*vwhQeJWM9ShEPnIM-zAkOA.jpeg||Certificate of Incorporation. Good new, everyone. Our ...|||2200 x 1700

https://globaltradingsoftware.com/wp-content/uploads/2020/12/TV-opening-range-2-2.jpg|||Market Opens Trading Indicator - Global Trading Software|||1765 x 891

https://www.airdroplooter.in/wp-content/uploads/2020/01/Cubic-Utility-Token-Airdrop-by-Bithumb-Global-C BC-1536x1536.jpg|||Cubic Utility Token Airdrop by Bithumb Global (CBC ...|||1536 x 1536

https://static.seekingalpha.com/uploads/2015/3/9/30945655-14258808085160081-Dane-Van-Domelen\_origin. png|||What Is The Underlying Structure Of An Inverse Leveraged ...|||1100 x 900

https://cdn.stockbrokers.com/uploads/edmjr5s/FXCM-education.png|||Fxcm Live Chat Support Great Names For Llc For Day Trading|||2496 x 1560

https://www.ayusyahomehealthcare.com/wp-content/uploads/2020/08/Testimonial-from-Rachel-1183x1536.p ng|||Ayusya Home Health Care Pvt Ltd-Bangalore-Chennai-Madurai ...|||1183 x 1536

https://bitcoinmagazine.com/.image/t\_share/MTc5Mjk3ODA4MzU2ODEyNDM5/dapp\_use\_2original.png|||T hree Years Later, Ethereums Hottest DApps Are (Still ...|||1200 x 885

https://blockspaper-prod.oss-ap-southeast-1.aliyuncs.com/2020102752bd271beaeab401.png||IDEX !||1606 x 894

https://cdn05.zipify.com/3y958IHIF4uMJAXsblL49yorGW0=/fit-in/2048x0/d2401aa7ff384a9789285d8efef7 592a/10-5confirmrecoverwallettrezorone.jpg|||How To Recover Your Wallet With The Trezor Model T Or ...|||1479 x 2591

https://laks.com/wp-content/uploads/2019/11/OK\_Cool\_LAKS\_Stick2Pay-1024x1024.png.pagespeed.ce.gP2 LBwPRPD.png|||Stick2Pay Water Lilies - LAKS Pay|||1024 x 1024

https://freecodester.com/bl-content/uploads/pages/ad32c42e4bb3121e8173e929bfae7dd7/CryptoLumi\_003.jpg |||CryptoLumi - Crypto Trading Bot | Free Codester|||1660 x 1244

https://www.ivmarkets.com/wp-content/uploads/sites/1/2021/07/4003914-scaled.jpg|||4003914 | IV Markets|||2560 x 1707

https://coinmod.com/wp-content/uploads/2021/03/morgan-stanley-Bithum-1536x864.jpg|||Morgan Stanley Reportedly Wants a Stake in Koreas most ...|||1536 x 864

https://laks.com/wp-content/uploads/2019/06/Cafe-1024x1024.gif.pagespeed.ce.FMlJcMqG3B.gif|||"Gri aß di " - LAKS Pay|||1024 x 1024

http://i.imgur.com/IVV8QBN.jpg|||Acorn Movie App Ninjatrader 8 Interactive Brokers|||1680 x 1010 https://s3.amazonaws.com/xmindshare/preview/mDRC-fcHpYkD-59940.png|||(Foreign Exchange) - XMind - Mind Mapping Software|||2769 x 1925

https://cdn.eprnews.com/wp-content/uploads/2020/10/7a178fee499a94d92f13febcbec2-1536x960.png|||Paxful Teams Up With South Korean Cryptocurrency Giant ...|||1536 x 960

https://prioritytradelines.com/images/pp\_1521704255.jpg|||Fix Poor Credit Rating Instantly From Priority

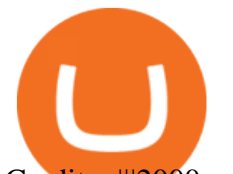

Credit ...|||2000 x 1113

https://i0.wp.com/ninjatrader.com/blog/wp-content/uploads/2017/05/Spread\_Blog\_Image\_2.png?w=1462&am p;ssl=1|||Trade Futures Using a Simple Spread Strategy | NinjaTrader ...|||1462 x 860 How to Change Leverage on MT4 for Different Brokers - Forex .

https://image.isu.pub/160814113739-b3d22e5cbc89e7d4668c9193837a0c24/jpg/page\_1.jpg|||Tc2000

Derivative Ninjatrader And Td Ameritrade|||1500 x 1125

For the most part maintaining a NinjaTrader brokerage account is free. There are however a handful of administrative and management fees that are worth being aware of. Administrative fees Important administrative fees you want to be aware of is the Minimum account activity fee. If you dont trade during the month youll be charge this fee.

https://support.bithumb.pro/hc/article\_attachments/360047984453/en.png|||BG Staging Season 4 RulesGet EOS+FZZ for Forwarding ...|||1080 x 1920

https://latest.hyve.works/content/images/size/w2000/2021/05/1\_vgOXA4MEfFH2g6Daq8Kb8A.jpeg|||HYVE announces Gate.io as an additional listing partner ...|||1400 x 933

Support : Trust Wallet

https://brokerchooser.com/uploads/images/broker-reviews/ninjatrader-review/ninjatrader-review-research-char ting-2.png|||Ninjatrader Forex Best Option When You Buy Best Platforms ...|||1920 x 1229

https://c.mql5.com/3/124/InkedXM\_MT4\_LI.jpg|||Mt4 Xm - FX Signal|||1284 x 776

ITEMIZED FEES ALL IN RATES MARGIN - NinjaTrader

https://support.bithumb.pro/hc/article\_attachments/360072772394/mceclip1.png|||KYC Bithumb Global support|||2446 x 1000

Bitcoin stolen from my Trezor wallet. : Bitcoin

IDEX is a decentralized exchange for Ethereum-based tokens. IDEX allows users can trade Ethereum-based tokens. The exchange currently has a 0.01% taker fee and a 0.2% maker fee. Deposit, withdraw, and maker transactions are charged according to network transaction fees. IDEX has its own token, Aurora which allows holders to earn a share of fees generated by IDEX and future Aurora products .

Follow these six simple steps on your JP Markets App or client dashboard in order to change your MT4 leverage.JP Markets is a global Forex powerhouse. We set.

https://editorial.azureedge.net/miscelaneous/chart1-636831334712214331.jpg|||Managing A Losing Covered Call Position Forex Market Open ...|||1158 x 930

Bithumb lists selected global market digital assets with recognized investment values for technical skill, stability, and marketability. Comprehensive financial platform. You can use an on/offline digital asset payment system through Bithumb Cash. The Most Secure System in the Industry. We protect your assets safely by complying with the ISMS certification

Day+trading+crypto+currencies News

https://www.listenmoneymatters.com/wp-content/uploads/2019/10/Screenshot-2019-10-12-16.50.43.png|||Inte ractive Brokers Friends And Family Vs Advisor Account ...|||1600 x 840

Description. The most trusted & amp; secure crypto wallet Buy, store, collect NFTs, exchange & amp; earn crypto. Join 10 million+ people using Trust Wallet. Report abuse.

https://venturebeat.com/wp-content/uploads/2019/10/IMG\_2317D-e1572533499244.jpeg||||||2000 x 1500

##Korea's largest real trading volume## ##More than 1 million people are trading## No.1 Digital asset platform Bithumb Securely digital assets in [Bithumb]. Possess abundant liquidity Most members in Korea, most daily visitors, and most active members Korea $&\#39$ : alargest execution volume, larges

Brokerage Account & amp; Exchange Fees NinjaTrader

https://miro.medium.com/max/1808/1\*mMpGqfXBi\_2s6OPU0DEIQA.png|||Bithumb X Metadium AMA. Greetings from the Metadium Team ...|||1808 x 1017

https://smartliquidity.info/wp-content/uploads/2021/07/20210709\_074323.jpg|||Bithumb Listed 8Pay Network to their Platform - Smart ...|||1920 x 1080

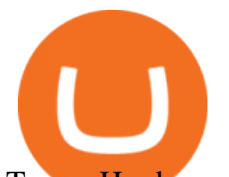

Trezor Hardware Wallet (Official) The original and most .

https://www.incuire.com/wp-content/uploads/2021/05/Incuire-Bithumb-Global-1.jpeg||How to Open a Bithumb Global Crypto Account! - Incuire|||1281 x 1600

Bithumb is a South Korean cryptocurrency exchange. [1] [2] Founded in 2014, Bithumb Korea is the most influential digital currency exchange in the country, having 8 million registered users, 1M mobile app users and a current cumulative transaction volume has exceeded 1 trillion US dollars.

For further assistance with this issue, please contact our support team here. Additional examples of Trust Wallet-themed scam websites: Yet another example of Trust Wallet-themed spam email promoting a phishing site: Text presented within: Subject: Your wallet will be suspended! Verify Your Wallet

Lost bitcoin and what to do in a crypto emergency by .

https://s3.tradingview.com/c/CHJT4ncF\_big.png|||Ending diagonal on Ethereum for BITFINEX:ETHUSD by ...|||1472 x 777

Trust Wallet cannot revert back the transaction once it is confirmed in the blockchain network. Please explain to their customer support directly so they can assist you with your deposit. chad84 September 16, 2020, 3:38pm #51. Ive contacted them and Ive been redirected to contact you all over again would some please help me because at .

How much does NinjaTrader Cost? - TradaMaker

Cryptocurrency Trading 2022 - Learn How to Day Trade Crypto

| Trust Wallet

Wallets My Bitcoin

https://a.c-dn.net/b/2rPU3T/top-forex-trading-strategies\_body\_rangebound.png.full.png|||Pros Cons About Trading Around A Core Position Free Signal ...|||1265 x 879

Best Crypto Apps for January 2022 Bezinga

Level II (Full Depth): \$39/month for bundle including all 4 exchanges or \$15/month per exchange. Professional Users: \$112/month per exchange. ICE Market Data: ICE US, ICE EU Financials All Users: \$119/month per exchange. Eurex for NinjaTrader Continuum Non-Professional Users: \$23 Professional Users: \$72.

IDEX Exchange Review - CoinCentral

On your computer screen, highlight the address and copy it from wallet.trezor.io. 7. Log in to Coinbase 8. At the dashboard, select accounts 9. Select Account In the accounts section, select the account you want to send coins from. Coinbase calls your Bitcoin wallet My Wallet, displayed with the orange B logo.

Sir, I know how to use the Trezor wallet, and I assure I have not used a pass phrase account or mistakenly send the funds to an address generated from the pass phrase part of my account. The total recvd bitcoin amount is correct, but my balance does not reflect the funds.

IDEX Exchange Review. IDEX is an Ethereum-based decentralized exchange that features Ethereum and ERC20 token trading pairs. Like EtherDelta, it employs smart contracts that allow users to manage their private keys and trade in a secure, peer-to-peer environment. It also features Ledger Nano S and Meta Mask Wallet integrations, safer alternatives for fund management than manually entering your private key.

5 Day Trading Crypto Strategies. 1. Technical Analysis. Technical analysis (TA) involves using mathematical indicators and chart patterns to try and predict which way prices will move . 2. News and Sentiment Analysis. 3. Range Trading. 4. Scalping. 5. Bot Trading.

How do I contact Trust wallet?

https://futures.io/attachments/181713|||The Rational Trader trading room/ system - futures io|||1172 x 957

GOODCRYPTO: Portfolio Tracker & amp; Multi-Exchange Trading App Trade cryptocurrency on any exchange. Anywhere. Anytime. Connect all your exchange accounts via API and stay on top of your trading positions 24/7 Android APK Web app Integrated With All Your Favorite Crypto Exchanges Become a better

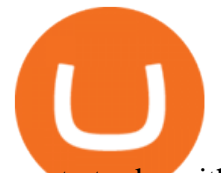

crypto trader with the best cryptocurrency trading app

https://www.mybitcoin.com/wp-content/uploads/2019/04/Samsung-is-investing-2.9-Million-in-Crypto-Hardw are-Wallet-Startup-Ledger.jpg|||Samsung is investing \$2.9 Million in Crypto Hardware ...|||1500 x 1000

https://www.nervos.org/wp-content/uploads/2021/03/Nervos\_x\_Bithumb\_2-01-1536x864.png|||Top Korean Exchange Bithumb Lists \$CKB | Nervos Network|||1536 x 864

Best Crypto App 2022 - Top App Revealed

Trust Wallet - Microsoft Edge Addons

https://s3.tradingview.com/m/MZXIZ4Tz\_big.png||DON'T MISS! Proof Bitcoin/Crypto Nowhere Near Bottom! READ ...|||3573 x 1470

Crypto day trading additionally requires the right timing and also good liquidity to make accurate entrances. A lot of the cryptocurrencies and crypto exchanges are extremely illiquid as well as do not have the liquidity to use instant implementation that you could find when trading Forex currencies. Before day trading Bitcoin or any other alt .

Trust Wallet is carefully designed to keep your funds safe. Furthermore, none of your personal data is ever collected or stored, so you know your identity is safe. Trust Wallet supports the staking of multiple cryptocurrencies, including Tezos, Tron, Cosmos, Algorand, and more.

Bithumb Global Turns 1 With Over \$5000 In Giveaways by .

https://support.bithumb.pro/hc/article\_attachments/360070277053/mceclip0.png|||Bithumb Global officially launched Smart Token Trading ...|||2560 x 1354

https://mms.businesswire.com/media/20191218005159/en/763693/5/SII\_flowchart\_0120-95KX.jpg|||How To Open Charles Schwab Intelligent Brokerage Account ...|||1871 x 2476

https://www.tokens24.com/wp-content/uploads/2018/02/cex-exchange.jpg|||Cexio Investing With Card Short Btc On Coinbase||1662 x 918

Trezor Hardware Wallet For Bitcoin & amp; Cryptocurrency Storage [REVIEW] TREZOR is a hardware wallet that provides advanced security for handling private keys. Unlike traditional offline wallets, TREZOR is able to make secure transactions without exposing users private keys to potentially compromised computers.

\*The 3 listed commission rates are associated to NinjaTrader platform license options. Your rate will be determined by your selected platform license. Please Note: All accounts use Continuum order routing by default. Additional fees may apply if you select a different order routing technology Sum of itemized fees Lifetime Lease Free Intraday .

https://www.topstep.com/wp-content/uploads/2021/01/TSTrader\_Logo\_Black-1-2048x791.png|||Futures Overview - Commission Free Futures Trading | Topstep|||2048 x 791

https://irp-cdn.multiscreensite.com/58af6a93/dms3rep/multi/tg\_image\_3034899444.jpeg|||Bithumb Global: A Worldwide All-Round Crypto Exchange for ...|||1250 x 800

Horrifying right? It is advised to use a crypto app that has good customer support through phone, email, chatbot, or a community forum. List Of The 11 Best Crypto Apps. As mentioned earlier, crypto apps include exchanges, wallets, and lending platforms. Here are the best crypto apps of 2021: BlockFi; FTX; Coinbase; Crypto.com; Delta; eToro; Exodus; Gemini; MoneyLion

Build a Crypto Portfolio - Buy Bitcoin & amp; Crypto Instantly

10 Best Cryptocurrency Apps for Beginners 2022

Step-by-Step Guide. - Click on " View " in the Accounts section. - Click on the " Three Dots & quot; icon. - Change the leverage to the leverage you want to have and submit. If you need any assistance regarding your account or any other questions, our support team is available 24/7 and you can also send us an email. Click here to send us an email.

Global Digital Asset Trading Platform Bit Global - Bithumb

https://venturebeat.com/wp-content/uploads/2018/06/Screen-Shot-2018-06-29-at-10.15.05-AM.jpg||||||2116 x 1190

https://coincodex.com/en/resources/images/admin/news/tachyon-protocol-ann/image2.png:resizeboxcropjpg?1

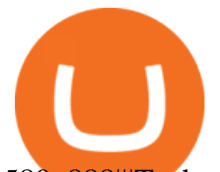

580x888|||Tachyon Protocol Announces IPX Listing On Bithumb ...|||1579 x 888

https://brokerchooser.com/uploads/images/broker-reviews/ninjatrader-review/ninjatrader-review-license-2.png |||Connect Td Ameritrade To Ninjatrader Best Sites To Track ...|||1107 x 870

https://media-exp1.licdn.com/dms/image/C511BAQGwk9-LEmL5\_w/company-background\_10000/0/158339 7299739?e=2159024400&v=beta&t=h1dZsSG46DRV8HnKiHJsfe-oLlRx\_REFG7fvy7T3Ajw|||Bith umb Global | LinkedIn|||2048 x 1152

https://support.bithumb.pro/hc/article\_attachments/360073971033/SmartToken-kr.png||| Smart Token Bithumb Global support|||2970 x 2100

Build a Crypto Portfolio - #1 in Security Gemini Crypto

I have my Trezor wallet with my seed phrase in my apt. and I must of not being careful to protect the 24 phrases. They took everything except the Zcash and I can 't move the Zcash from my Trezor. I have the address it was moved to. I checked on Blockchain explorer. Thank you for your response.

https://s3.tradingview.com/2/26pkQBni\_big.png|||Trading Hierarchy: What Really Matters in Trading for ...|||3544 x 1892

https://cdn-images-1.medium.com/max/1600/1\*DhaDGPFPSQL3sXPrfyaFQA.jpeg|||Bitcoin & Cryptocurrency Investing for Dummies ...|||1500 x 1461

https://gomarketscom-zu9wrxdiii.stackpathdns.com/wp-content/uploads/2019/03/EURUSD.png|||Chart of the Day: Thursday 7th March - GO Markets|||2737 x 1574

https://i0.wp.com/dailyhodl.com/wp-content/uploads/2022/01/cryptocom-new-exchange-token.jpg?fit=1365||| Crypto.com Lists New Ethereum-Based Decentralized Exchange ...|||1365 x 800

https://support.bithumb.pro/hc/article\_attachments/360074157674/mceclip0.png|||Second LectureHow to trade Smart Token Bithumb Global ...|||2828 x 1208

Day Trading Cryptocurrency-How To Make \$500/Day with Consistency

https://urbancrypto.com/wp-content/uploads/2017/05/bigstock-168157421-1.jpg|||Bitcoin | Urban Crypto|||4200 x 2800

The some of the best crypto apps are eToro, Voyager, and BlockFi. The cryptocurrency markets are always open, so many investors use mobile apps to stay on top of market movements. The most common.

Change MT4 Leverage - YouTube

How to change the leverage on my MT4 account? : Hugo $&$ #39;s Way.

Trust Wallet Toll Free Number +1/832/769/4707 Trust Wallet .

https://www.forex-mag.com/wp-content/uploads/2021/03/cibfx-2048x986.jpg|||CIBFX Review (2021) ForexMag|||2048 x 986

https://www.optioninvest.net/wp-content/uploads/2019/08/How-To-Choose-A-CFD-Broker-Option-Invest.jpg| ||Best CFD Brokers - Get The Best Online CFD Trading ...|||1920 x 1206

https://d1e00ek4ebabms.cloudfront.net/production/bcff5010-d1cc-4176-a34d-48f840042e09.jpg||How Much Is Bee Crypto Going To Be Worth / Is Bee Network ...|||2229 x 1254

https://i-invdn-com.akamaized.net/content/picfb633ac86850e25393ded17cd7dc0f37.jpg|||Ethereum Trading Chart With Ninjatrader In Mexico|||1920 x 968

https://s3.tradingview.com/c/cHrARoUv\_big.png|||Wyckoff's Distribution Schematic #1: Events & Phases for ...|||1416 x 817

Bit Global,Bithumb Global is an innovative trading platform. Taking in consideration of the diverse needs of our Global users, Bithumb Global will rely on Bithumb' rich resources and technology to provide digital currency transactions, digital asset issuance, blockchain project incubation, decentralized finance as well as other related services.

https://i2.wp.com/easycators.com/wp-content/uploads/Multiple-Time-Frame-CCI-Indicator-SETTINGS-and-CHART-for-ThinkOrSwim.png?fit=5080%2C2650&ssl=1|||Trading Multi Time Period Charts

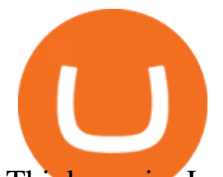

Thinkorswim Lower Commissions|||5080 x 2650

How to Change Leverage on MT4? To change leverage on the MT4 platform, go to the Accounts section of your Secure Area profile on your broker website. You need to log in to the user platform (members area) and then manually change account leverage value in the accounts section. Some forex brokers offer permanent leverage for their accounts, but the majority offer the possibility to change leverage. Example 1: How to change leverage on Hotforex?

all my bitcoin has been stolen from my trezor wallet : Bitcoin

11 Best Crypto Apps Of 2021 ZenLedger

https://preview.redd.it/757dg2sa47b41.png?auto=webp&s=d15b5d5f4b63bf3f95248b4e36898484d76526 57|||How Much Do I Need To Start Trading Futures Reddit ...|||1894 x 934

Trust Wallet Scam - Removal and recovery steps (updated)

https://miro.medium.com/max/2910/1\*uvWzTS7\_uo0XMccPnvvemO.png|||How does Segregated Witness work in TREZOR Wallet? | by ...|||1455 x 893

https://ml7fsaclzwah.i.optimole.com/PRynng-OsvU-etQ/w:auto/h:auto/q:auto/wm:106616:1:soea/https://cointi kka.com/wp-content/uploads/2019/05/1ddex.png|||How to Trade on a Decentralized Exchange using Atomic ...|||1080 x 1920

https://www.airdroplooter.in/wp-content/uploads/2020/04/Two-Prime-Airdrop-by-Bithumb-Global-USDT-20 48x2048.jpg|||Two Prime Airdrop by Bithumb Global (USDT) - AirdropLooter.in|||2048 x 2048

https://support.bithumb.pro/hc/article\_attachments/360080327514/\_\_-rus.png||| ...|||2970 x 2100

https://media.axitrader.com/media-prod/1086/contact\_sydney.jpg|||Contact Us | AxiTrader|||1710 x 1080 User manual:Receiving payments - Trezor Wiki

Click Here to Get Started With Coinbase for Free 2. BlockFi: Best Crypto Interest Account The BlockFi interest account pushes BlockFi to the list of the best crypto apps, and it is one of the best crypto savings accounts with the highest yields. The compounding interest varies between 3% and a stunning 8.25% on your cryptocurrency holdings.

How Can I Change the Leverage in My MT4 Account?

What round turn commissions and fees do I have to pay in the .

http://d3lp4xedbqa8a5.cloudfront.net/s3/digital-cougar-assets/food/2014/11/27/RecipesBR101753/chicken--co rn-and-pineapple-melts.jpg?width=1229&height=768&mode=crop&quality=75|||Ayusya Home Health Care Pvt Ltd-Bangalore-Chennai-Madurai ...|||1229 x 768

Bithumb - Wikipedia

https://tradamaker.com/wp-content/uploads/2021/02/Post-64-Feature-image-compressed-1200x797.jpg|||Multi Charts vs NinjaTrader | Comparison review - TradaMaker|||1200 x 797

https://longhornfx.com/articles/wp-content/uploads/2020/08/cover-1.jpg||PIP - Percentage In Point -LonghornFX|||1160 x 870

Get the Trust Wallet app now! Buy, store, collect NFTs, exchange & earn crypto. Join 10 million+ people using Trust Wallet.

https://theanchor.io/wp-content/uploads/2019/08/pexels-photo-186461-1200x800.jpeg||Crypto Briefing: Anchors CEO Daniel Popa on Bitcoins ...|||1200 x 800

Trust Wallet. Submit a ticket My Tickets. Submit a ticket. Requester. Subject. Issue Type Description + Attach a file. Cancel. Help Center. Brought to you by Trust .

https://support.bithumb.pro/hc/article\_attachments/360074670654/mceclip0.png|| Bithumb Global support|||2970 x 2100

https://int.gomarkets.com/wp-content/uploads/2019/10/shutterstock\_1509821996.jpg||Weekly Summary: Brexit: Regulatory Border In The Irish Sea|||1200 x 1200

IDEX High-Performance Decentralized Exchange

The best cryptocurrencies for short term day trading

Guide to Day Trading Crypto. 1. eToro Overall Best Platform for Day Trading Cryptocurrency. eToro is by

ninjatrader commissions and fees day trading crypto currencie

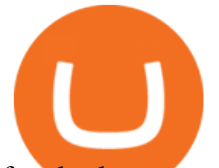

far the best overall platform for day trading cryptocurrency. The broker . 2. Capital.com Best Day Trading Crypto Platform for Newbies. 3. Avatrade Best Day Trading Crypto Platform using .

https://learnbonds.com/wp-content/images/2020/03/Nadex-account-opening-e1585670815493.png||[List Of All Binary Trading Platforms What Trading Fee Is ...|||1488 x 950

commissions and fees - NinjaTrader Support Forum

https://www.airdroplooter.in/wp-content/uploads/2020/02/WABI-Airdrop-by-Bithumb-Global-WABI-1536x1 536.jpg|||WABI Airdrop by Bithumb Global (WABI) - AirdropLooter.in|||1536 x 1536

https://support.bithumb.pro/hc/article\_attachments/360069545714/1year\_post-en.png|||Bithumb Global Airdrop of 2020 » Claim free USDT tokens ...|||1080 x 3159

Posts: 593. #2. 07-08-2020, 06:32 AM. Hello, Thank you for the post. For non-trading emergency account-related inquiries, we recommend that you contact the Brokerage Support Team here: brokeragesupport@ninjatrader.com. Toll Free: 1.800.496.1683. Here is a link which has contact information for all customer service departments:

Bithumb on the App Store

Bithumb Korea Co., Ltd., operator of the leading South Korean digital currency platform, announced its decision to terminate the Trademark License Agreements with the two entities. According to .

https://support.bithumb.pro/hc/article\_attachments/360081951994/mceclip0.png|||" " Bithumb Global support|||2848 x 910

https://ninjatrader.com/blog/wp-content/uploads/2020/02/Ng-futures-roll-122319-GOOD.png|||March 2020 Natural Gas Futures Roll Date | NinjaTrader Blog|||4256 x 1097

bithumb Review 2022 - Accepted Countries, Payment Methods .

https://images-na.ssl-images-amazon.com/images/I/71VCa5d5-BL.jpg|||Jason Bonds Stock Trading Can Fidelity Brokerage Accounts ...|||1500 x 2258

Horribly, I found my wallet was still 0 when I updated firmware. It is clear, one transition happened at 7:54pm on 9/09/2018, while I was in abroad. on that transition , all my bitcoin has been sent to one address. I googled that address, within one hour, there were another transitions from it, all my bitcoin has gone to different addresses.

https://support.bithumb.pro/hc/article\_attachments/360074563053/mceclip0.png|||[Notice] Bithumb Global APP/Web Upgrade 2020.6.8 Bithumb ...|||1076 x 2256

Trezor Wallet

Trust Wallet welcomes comments, questions, concerns, or suggestions. Please free feel to send Trust Wallet a message on our contact page at [email protected] or via any of Trust Wallet social media pages like Discord, Facebook, Telegram, or Twitter.

Day Trading Cryptocurrency How To Make \$500/Day with .

NinjaTrader does apply an inactivity fee and it is \$25 per month if you log into the platform, but don $&\#39$ ; place any round trade (buy and sell). This means that you need to be strategic about your trading activity to avoid getting charged after a longer time of no trade.

How to change leverage on mt4 - Kylon Powell

It is a very risky trading strategy too, but with the right approach, it can be used to cash in on the short-term volatility in the market. However, not all cryptocurrencies are suited for day trading. In fact, here are some attributes that typically define the best day trading assets.

5 Best Cryptocurrency Trading Apps in January 2022

https://www.inthow.com/wp-content/uploads/2017/02/Xender-APK-App-Download.jpg|||Xender-APK-App-D ownload | intHow|||1928 x 1056

https://www.hardwarewalletonline.com/wp-content/uploads/2018/01/Digital-Bitbox-Hardware-wallet-1024x1 024.jpg|||Digital Bitbox - Secure Hardware Wallet for Bitcoin ...|||1024 x 1024

How to Alter The Leverage Setting in MetaTrader 4. In checking the leverage setting, you have to tap the

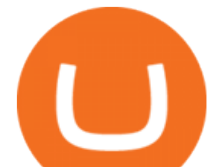

Navigator Tab or click the CTRL+N on your keyboard. Then tap Accounts. As you go to the account number, you will notice the base currency and the leverage ratio. When altering the leverage setting in your account, you first need to log in to your brokers account.

Select the cryptocurrency that you would like to receive in the top left corner of the screen. Trezor Wallet supports Bitcoin, Litecoin, Dash, Zcash, Dogecoin, Vertcoin, Bitcoin Cash and Bitcoin Gold. A number of other cryptocurrencies can be accessed using third-party wallets. For the full list of supported cryptocurrencies, click here .

If you would like to know where to buy IDEX, the top cryptocurrency exchanges for trading in IDEX stock are currently Binance, Huobi Global, Mandala Exchange, HitBTC, and Gate.io. You can find others listed on our crypto exchanges page.

Im new to trust, but have been in crypto for five years and rarely have any problems sending coins. Unfortunately, today I tried to send 2 ETH from my trust wallet app to my coinbase pro account. To get the address from coinbase pro I used Trusts QR scan reader and then sent the eth.

How to contact Trust? - English - Trust Wallet

To summarize, the best crypto apps for beginners are Coinbase and eToro. The best for more experienced users are Binance, Kraken, and Bybit. For earning interest in cryptocurrencies, the best app is BlockFi, while Kraken and Binance are great options for staking.

https://laks.com/wp-content/uploads/2019/09/NXT.gif|||"Griaß di" - LAKS Pay|||2048 x 1855 10 Best Crypto Exchanges and Platforms of January 2022 .

The first thing to do if you suspect your Bitcoin has been stolen is to look for outgoing transactions and to look up your wallet address using a blockchain explorer like Trezors blockbook. If there is no queued transaction or sign of on-chain activity such as a record of a transaction being carried out without your knowledge, then your .

5 Strategies for Day Trading Cryptocurrency SoFi

Best Cryptocurrency Apps for January 2022 The Ascent by .

https://s3.tradingview.com/i/ixU2cyj2\_big.png|||Market Cipher A & amp; B Fake but working for COINBASE:BTCUSD ...|||1752 x 889

Missing Bitcoin Crypto Funds - Wallet issues - Trezor Forum

Day trading the cryptocurrency market can be a very lucrative business because of the high volatility. Since the crypto market is a relatively new asset class, it has led to significant price swings. Before day trading Bitcoin or any other altcoins, its prudent to wait until we have a high reading of volatility.

Videos for My+trezor+wallet+bitcoin

https://vauh5.vttechfx.com:18009/web/h5/noTitle/active/userGuide/image/guide\_2\_en.png|||How do I place a trade using the Vantage FX APP? Vantage FX|||1029 x 2358

The IDEX decentralized exchange was created in 2012 and is currently registered in crypto-friendly Panama. The platform is hosted on both Ethereum and Binance Smart Chain. As of recently, its also available on Polkadot as a part of the project IDEX Multichain.

IDEX crypto exchange

https://s3.amazonaws.com/cdn.freshdesk.com/data/helpdesk/attachments/production/29016993272/original/G d5r4X70HkPRVjBKNopds-nBHZdQsRg89Q.png?156500559! 7|||How To Get My Bitcoin Wallet Address - Earn Bitcoin From ...|||1080 x 1848

How to Change the Leverage on my WSX MT4 Account? : WSX FTX

No.1 Digital Asset Platform, Bithumb

https://www.investopedia.com/thmb/aS8kGklIwf0ZkqmYamW\_3yv3KbY=/5279x3959/smart/filters:no\_upsc ale()/ConvertibleBondsPrice2-2285ff1211c545be919565380a232a02.png|||Day Trading And Partial Fill What Is Fair Value Of Stock|||5279 x 3959

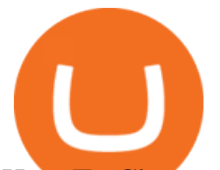

How To Change the MetaTrader 4 Leverage Setting - Online .

https://i.ebayimg.com/images/g/A0IAAOSwsstgkCUi/s-l1600.jpg|||Trezor Hardware Bitcoin Ethereum Wallet (Black) - Bitcoin ...|||1569 x 1600

https://www.lightspeed.com/wp-content/uploads/2019/11/Blog\_11\_08.png|||Micro E-mini Futures, Explained - Low Cost Stock & amp; Options ... |||1366 x 768

by Tonia Kounni. You can change the leverage of your MT4 account in the Accounts section of your Secure Area profile. Simply click on Select located next to the MT4 account number and click on Change Leverage. Please note that the maximum leverage may vary according to the instrument traded. Some instruments offered by Traders Trust may have fixed leverage requirements regardless of the leverage set on your MT4 account.

*(end of excerpt)*